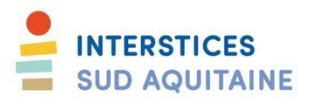

## **Programme Korsa : Vivre autrement le stress aux études**

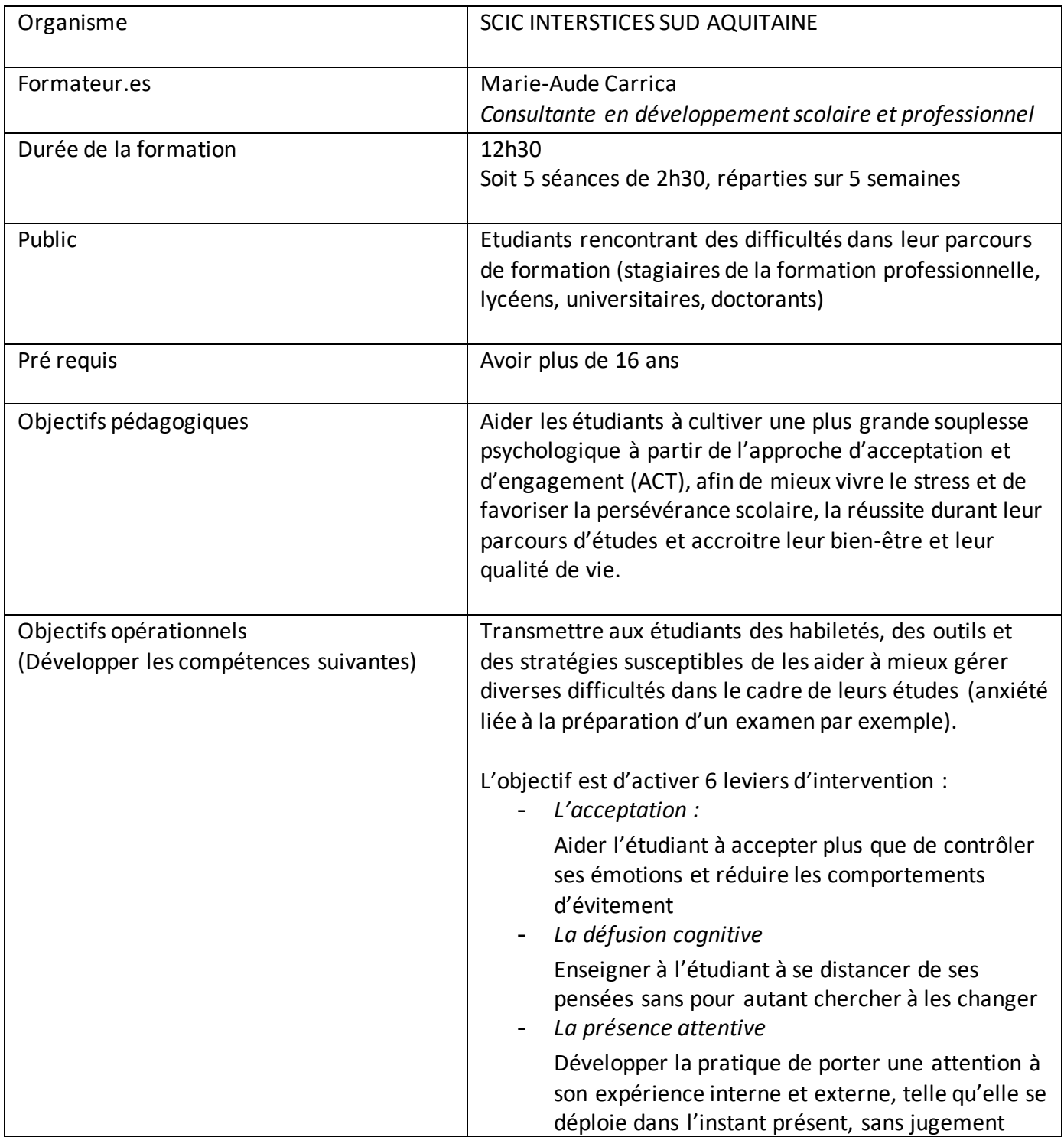

## SCIC Interstices Sud Aquitaine **CARRICA Marie-Aude**

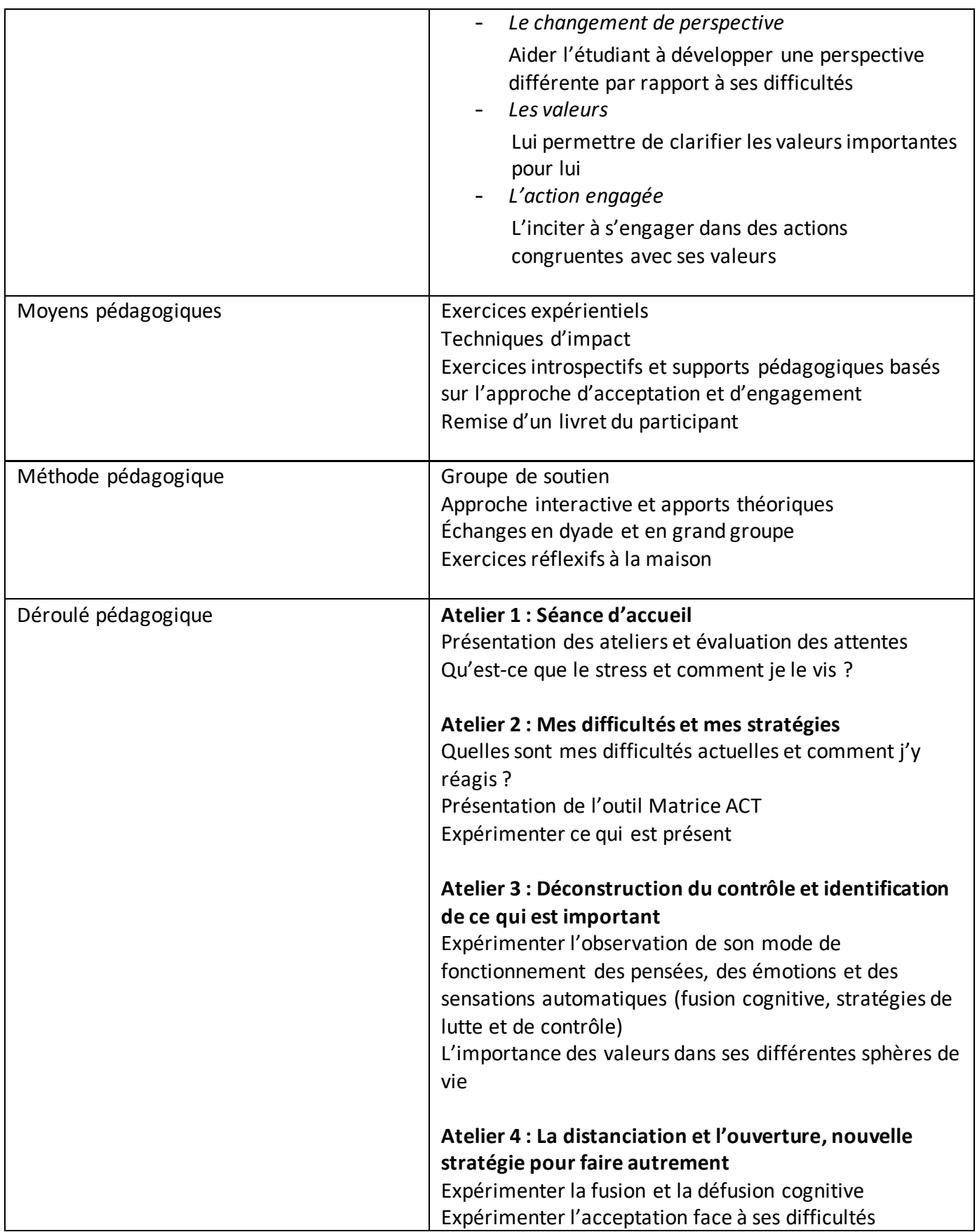

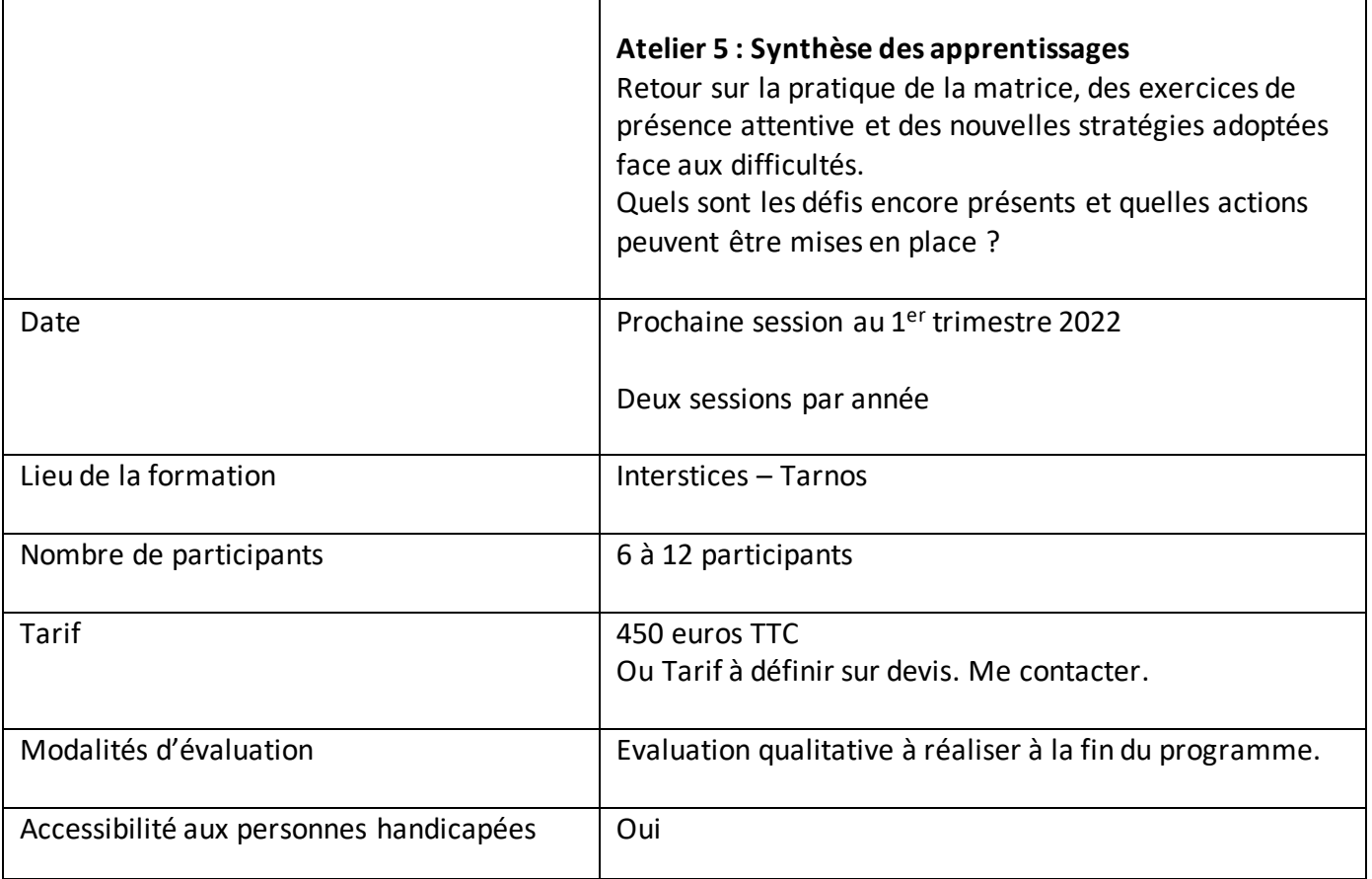